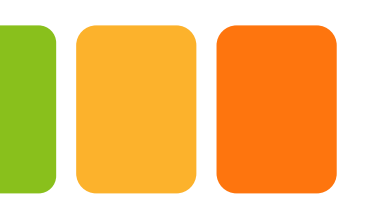

# **Computación Cuántica con Python**

#### **Eduardo Mosqueira-Rey**

#### **Profesor Titular de Universidad**

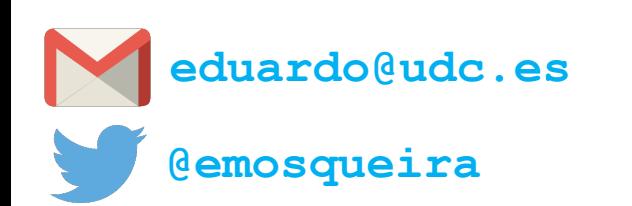

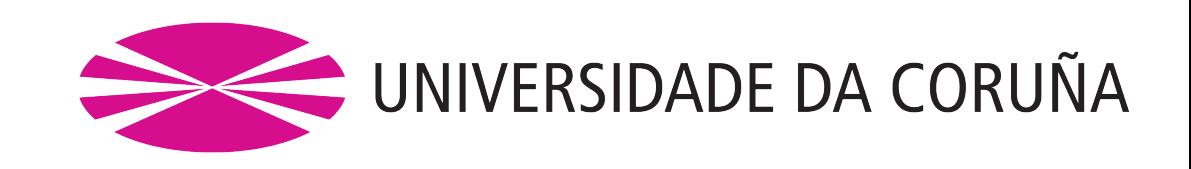

### **El Mundo Cuántico**

### **Las partículas subatómicas… ¿son bolitas?¿no?**

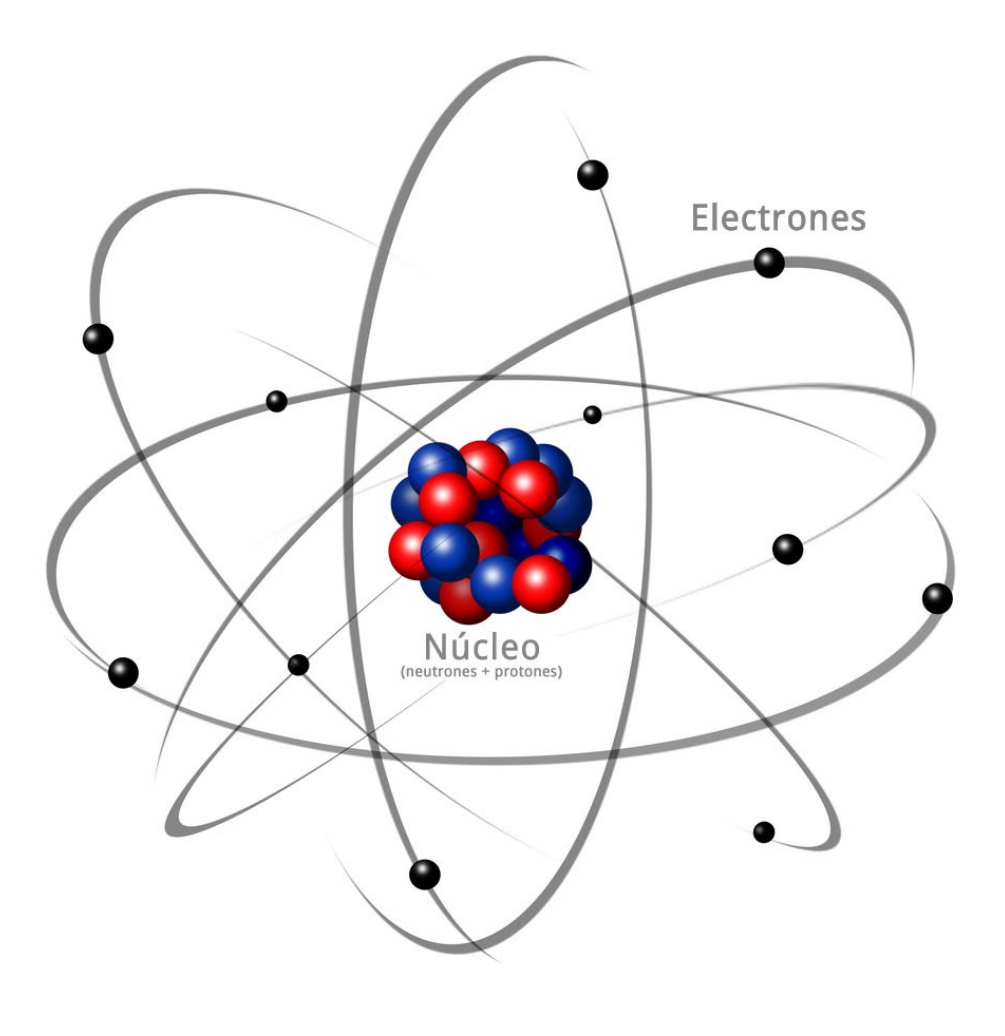

# **Superposición cuántica**

- Una partícula puede encontrarse en varios lugares al mismo tiempo pero con diferentes probabilidades
- Esto es **superposición cuántica** .
- Al realizar una medición, la partícula aparece en uno de estos lugares.
- La **medición** anula la superposición

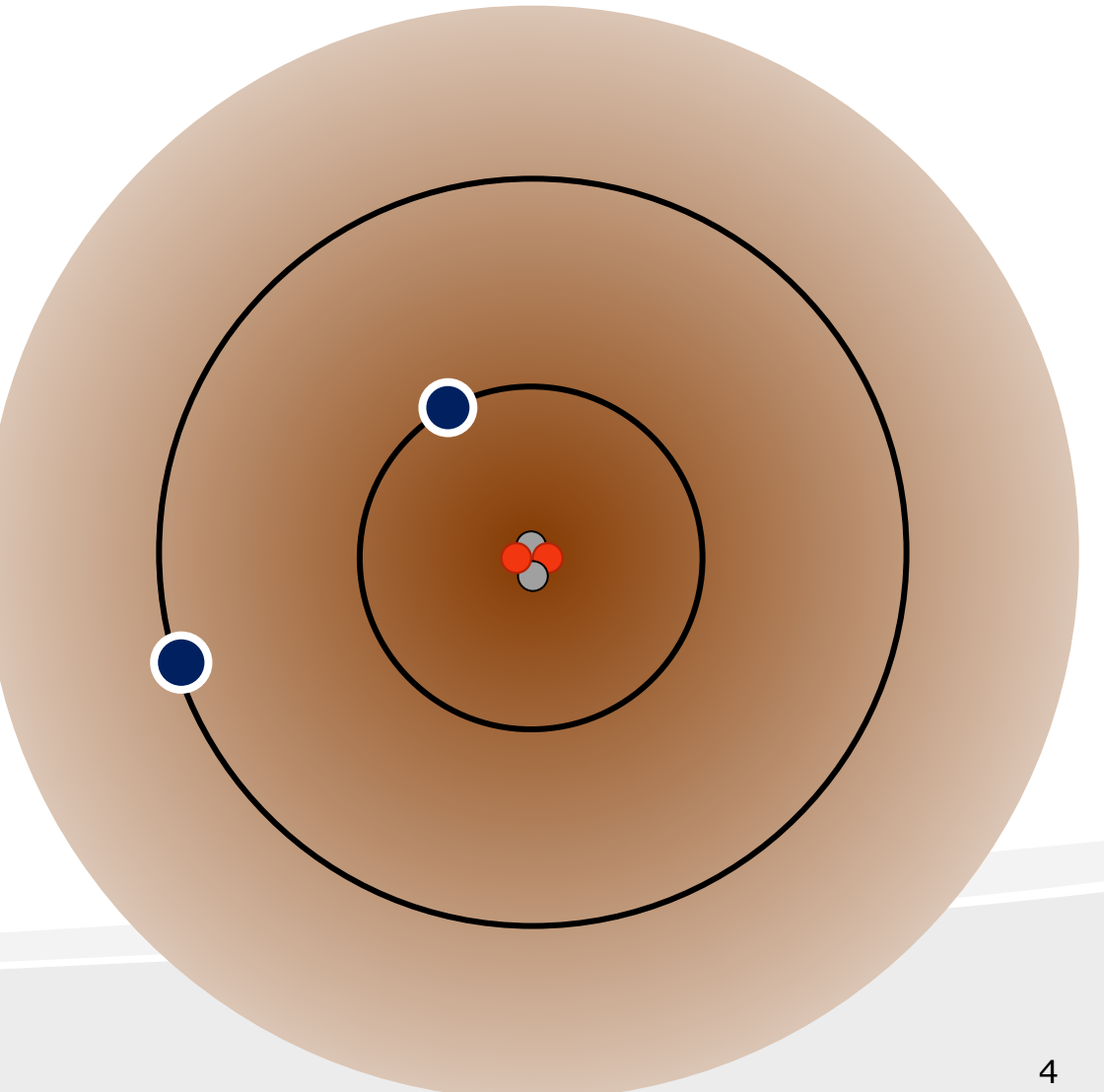

## **Interferencia cuántica**

• Mientras no midamos una partícula, es como una onda de cuya amplitud define su probabilidad (**función de onda**).

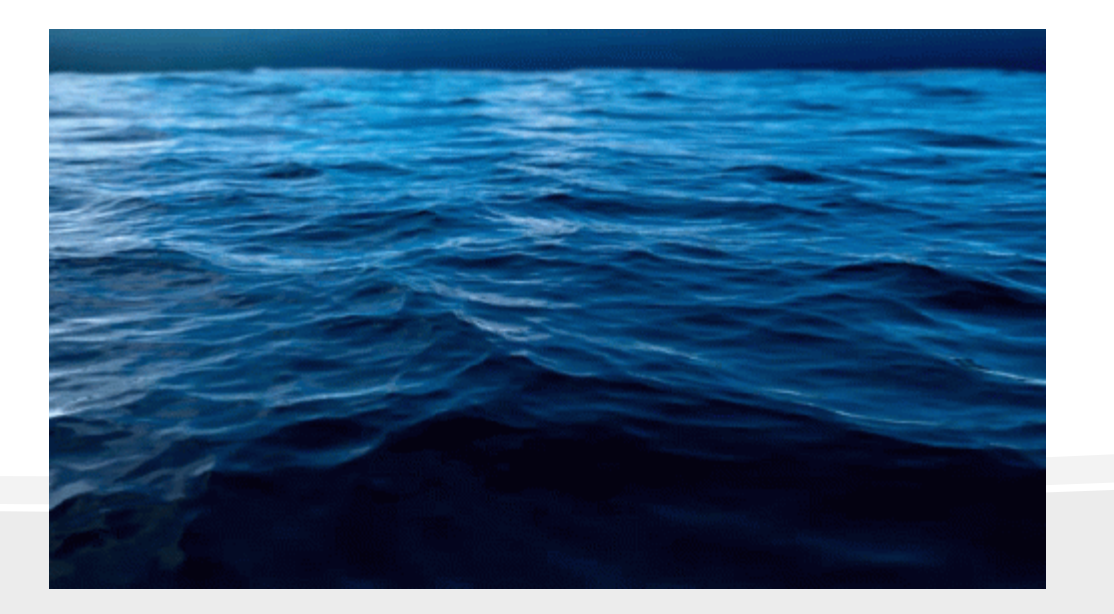

- Cuando dos ondas chocan, algunas partes se anulan y otras se amplifican.
- Esto es **interferencia cuántica**.

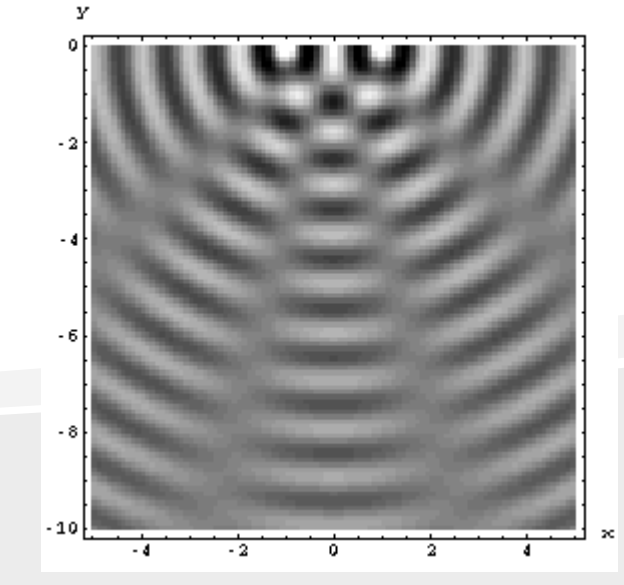

5

# **Amplitudes y probabilidades**

#### • **Amplitud**

- Número complejo (4+5i)
- Pueden ser negativos
- Las amplitudes se convierten en probabilidades elevándolas al cuadrado.

#### • **Probabilidad**

- Número real entre 0 y 1.
- La suma de probabilidades tiene que ser 1.

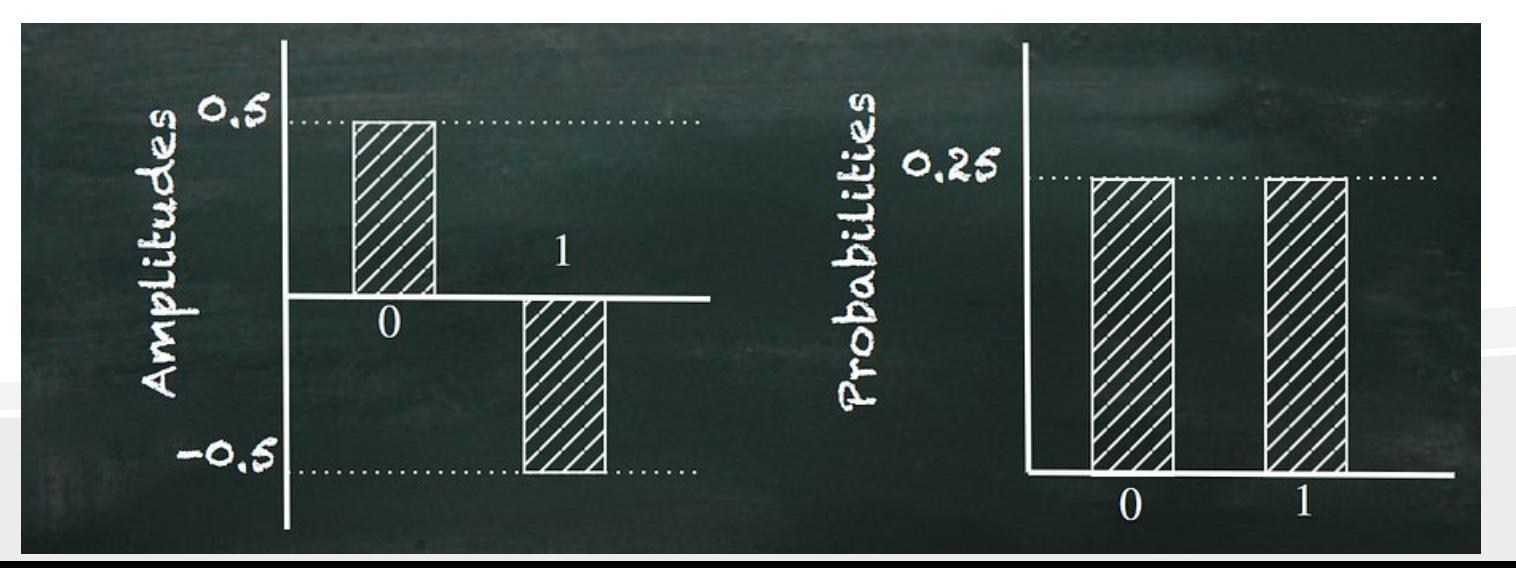

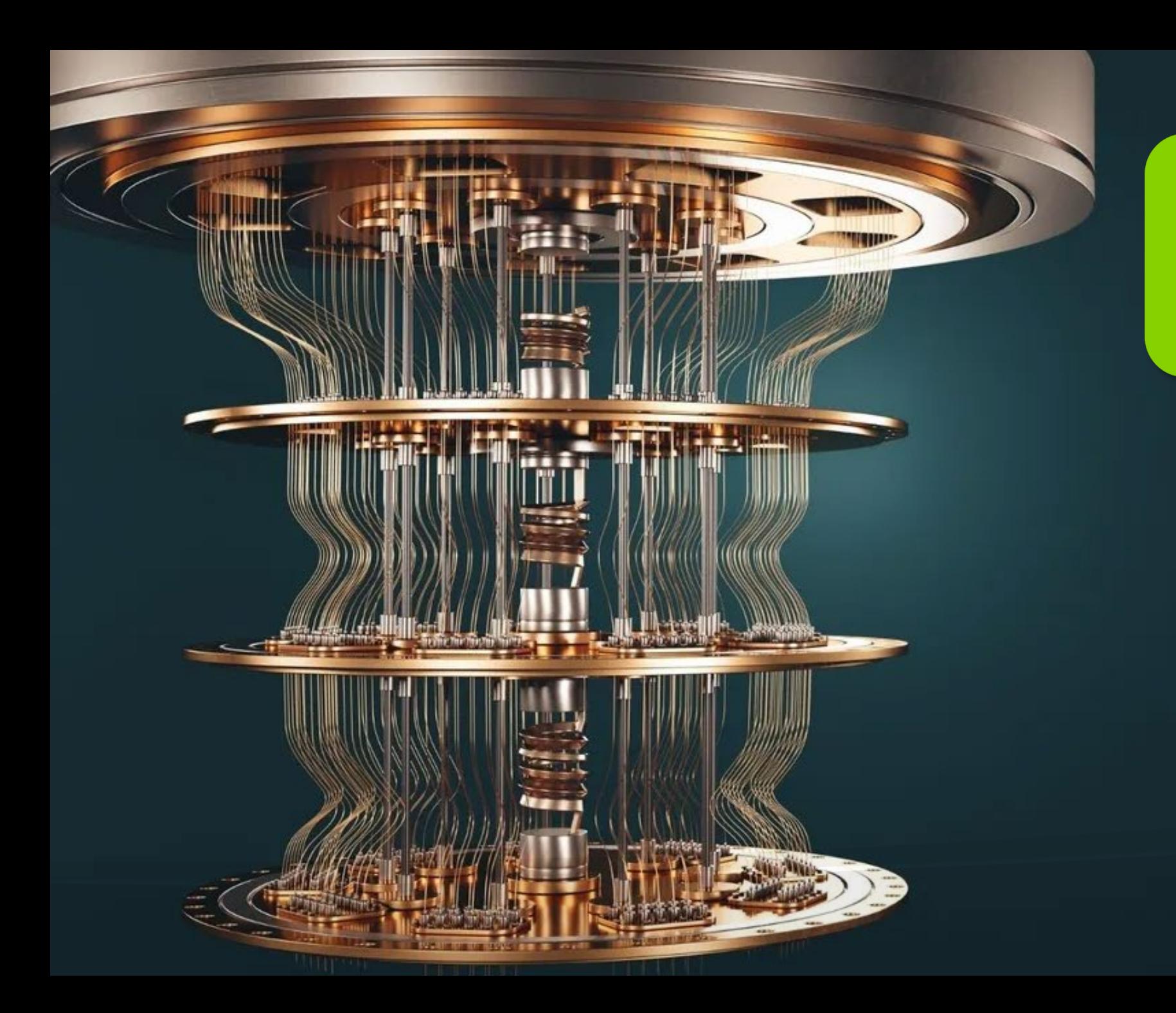

#### **Ordenadores cuánticos**

# **Bit y Qubits**

#### • Bit

- Un bit puede estar en un estado 0 o 1
- Con cinco bits representamos uno de los<br> $2<sup>5</sup> = 32$  posibles estados

#### • Qubit

- Un qubit está a la vez en el estado 0 y 1 con diferentes probabilidades
- Con 5 qubits representamos los 32 posibles estados a la vez

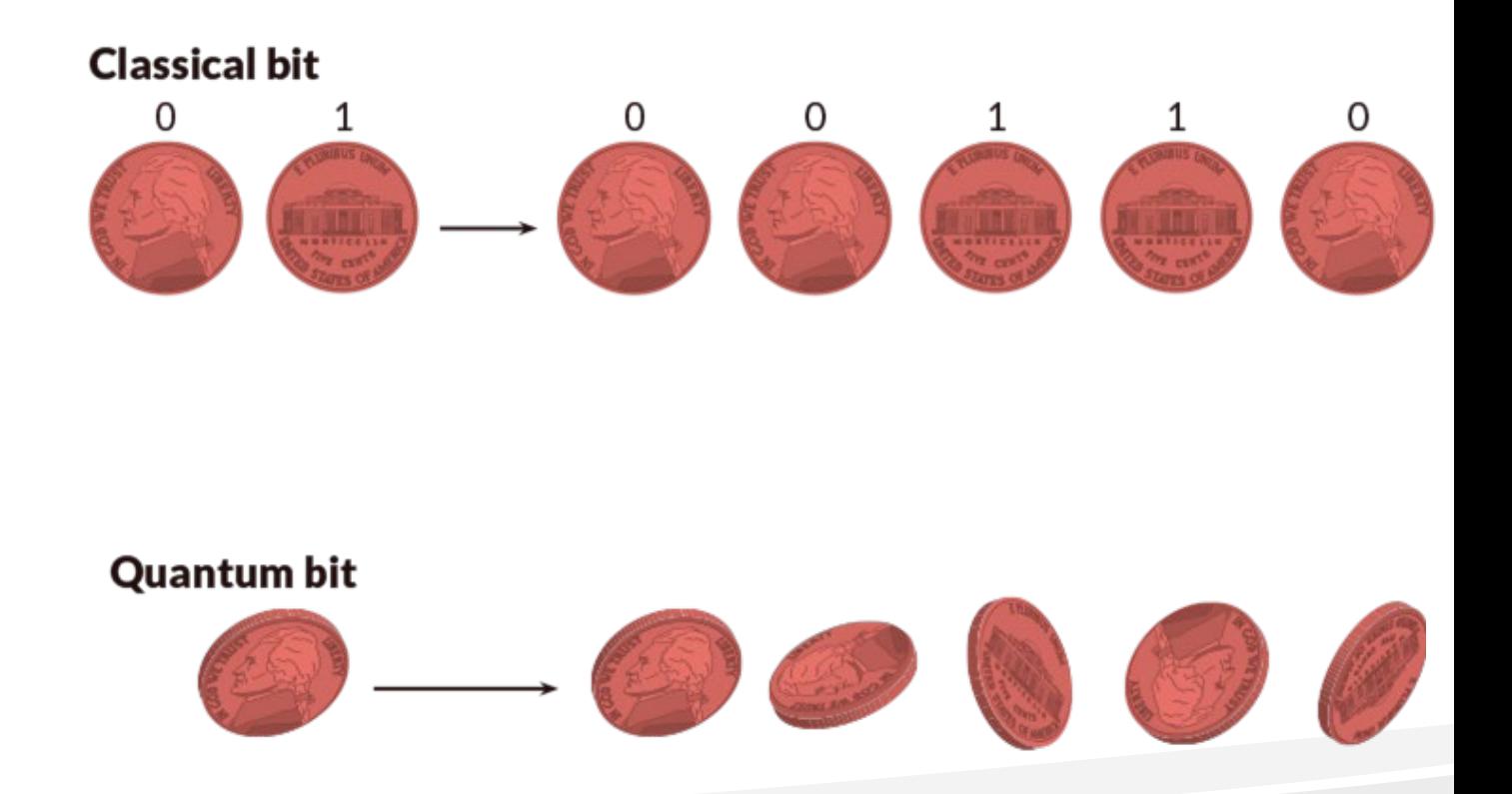

# **Complejidad exponencial**

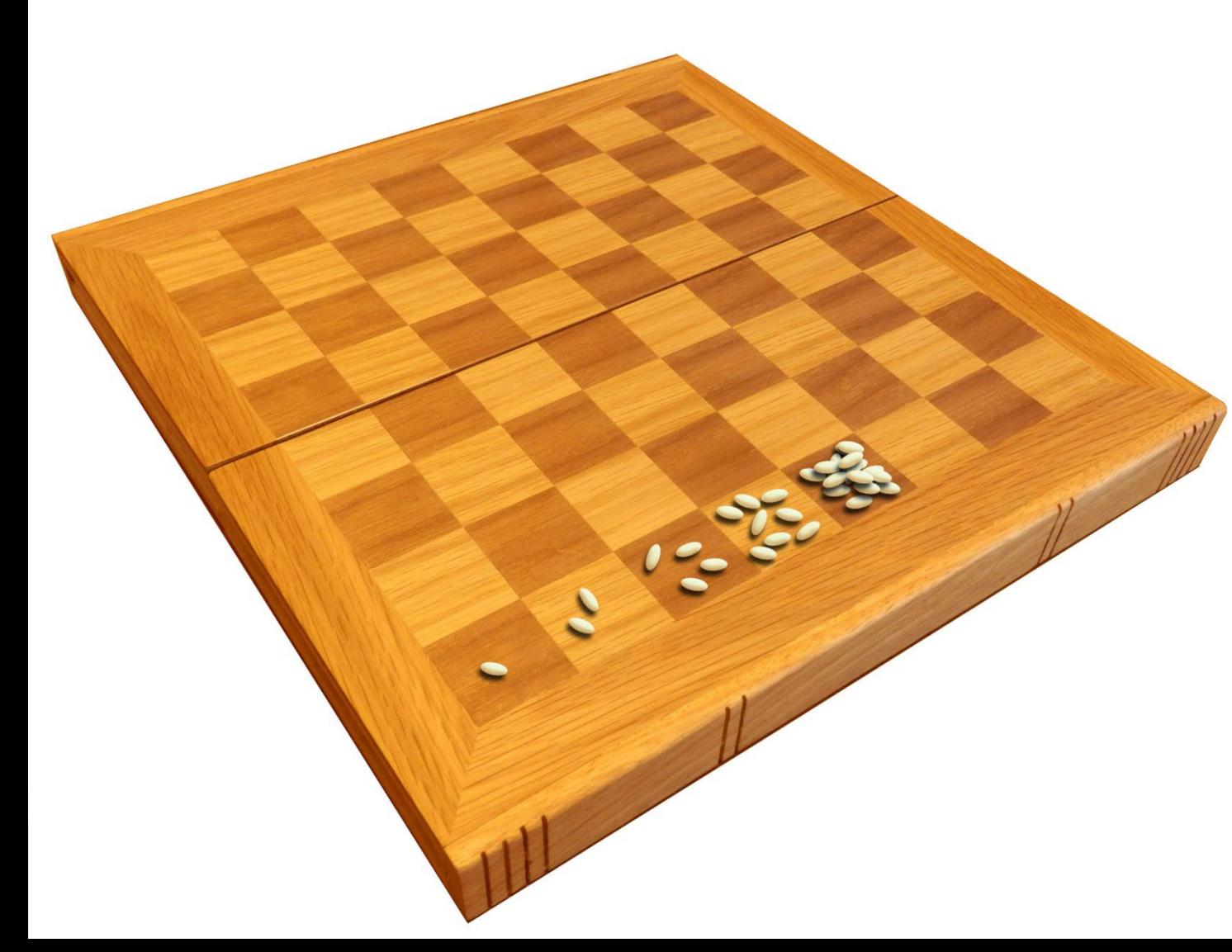

- En el tablero tenemos mas de 18 trillones de granos
	- 18 000 000 000 000 000 000
- Equivale a las todas cosechas mundiales de arroz desde que existe la agricultura.

# **Computación Cuántica: Estados**

- Los estados son una superposicíón entre "0" y "1"
- La forma más sencilla de representarlos es como puntos en la llamada "Esfera de Bloch"
- La "latitud" nos va a indicar la probabilidad de ser "0" o "1" cuando midamos.

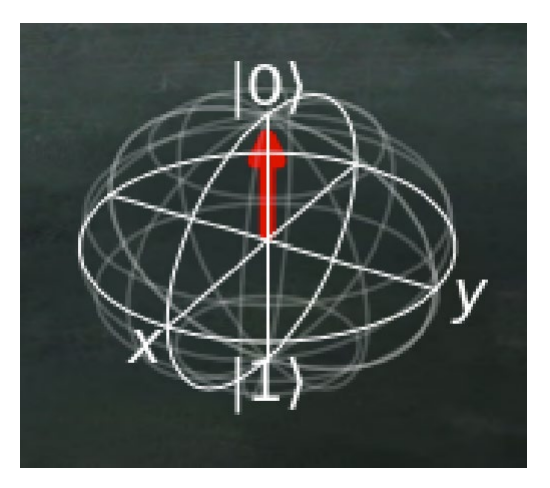

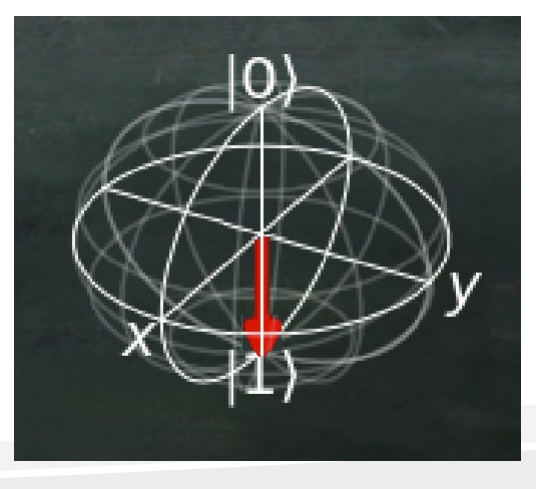

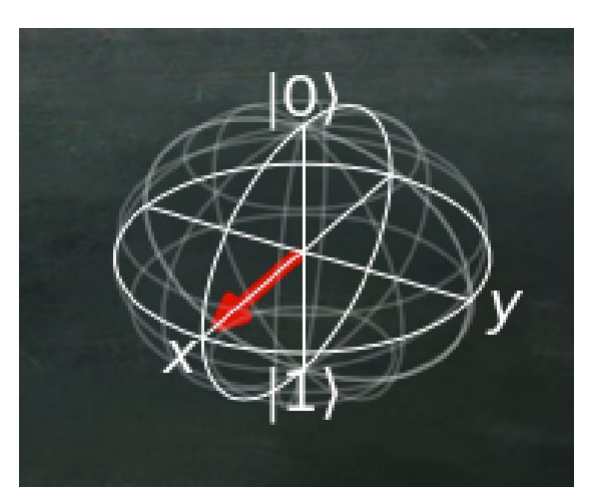

### **Puertas cuánticas de un qubit**

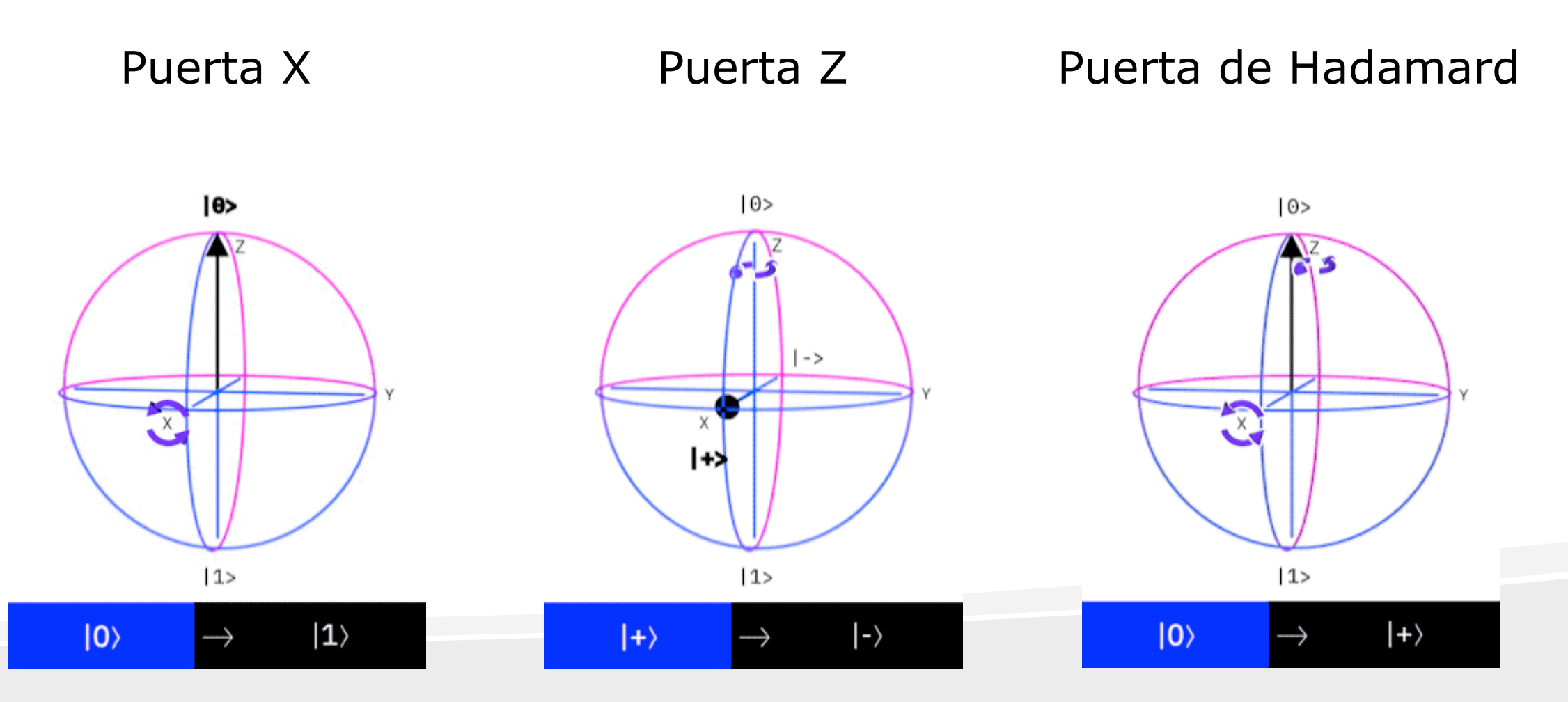

### **Puertas multi-qubit y circuitos**

Puerta CNOT

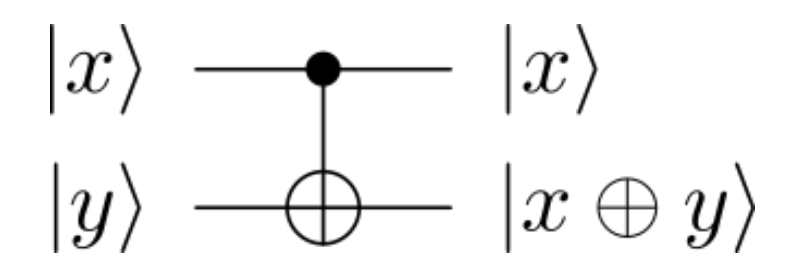

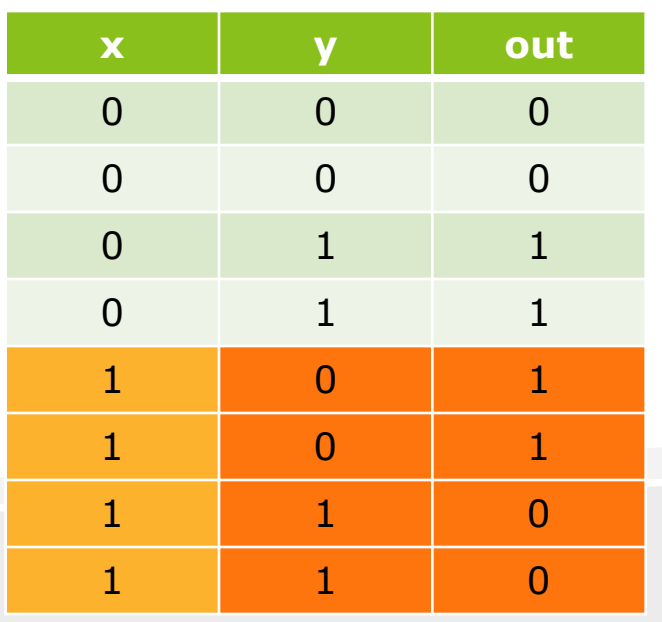

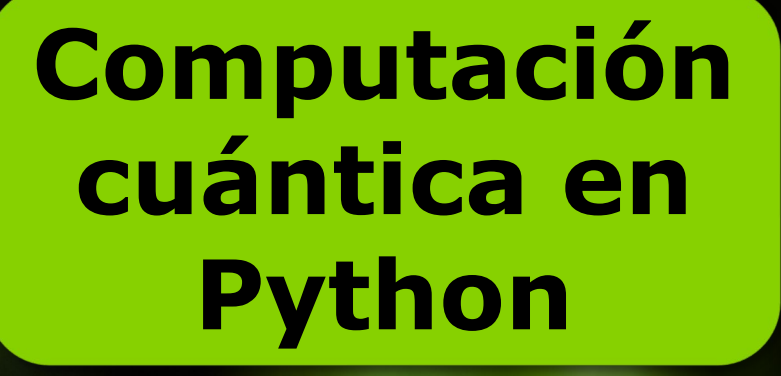

# **Qiskit**

- <https://qiskit.org/>
- Kit de desarrollo de código abierto para trabajar con ordenadores cuánticos desarrollado por IBM.
- Incluye
	- Librería de puertas cuánticas y circuitos pre- construidos.
	- Acceso a simuladores cuánticos.
	- Acceso a ordenadores cuánticos reales
	- Otras utilidades: transpiladores, simulación de ruido, etc.

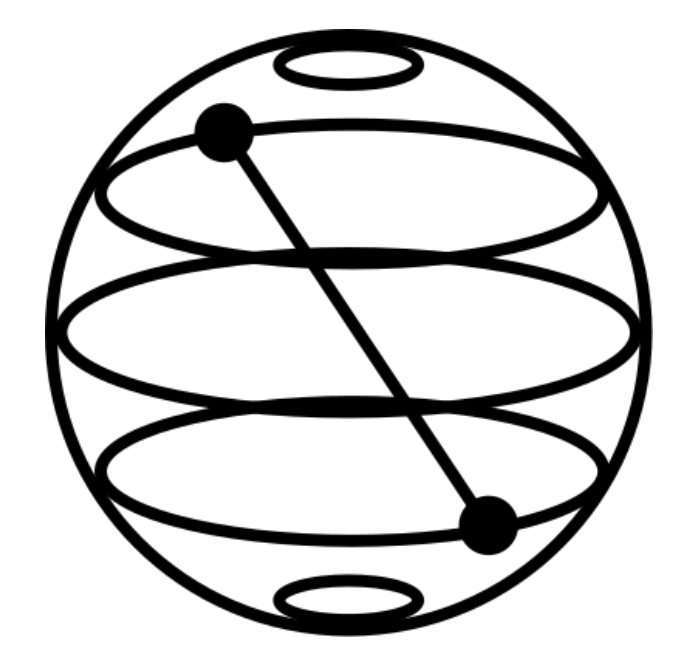

# **Qiskit notebook…**

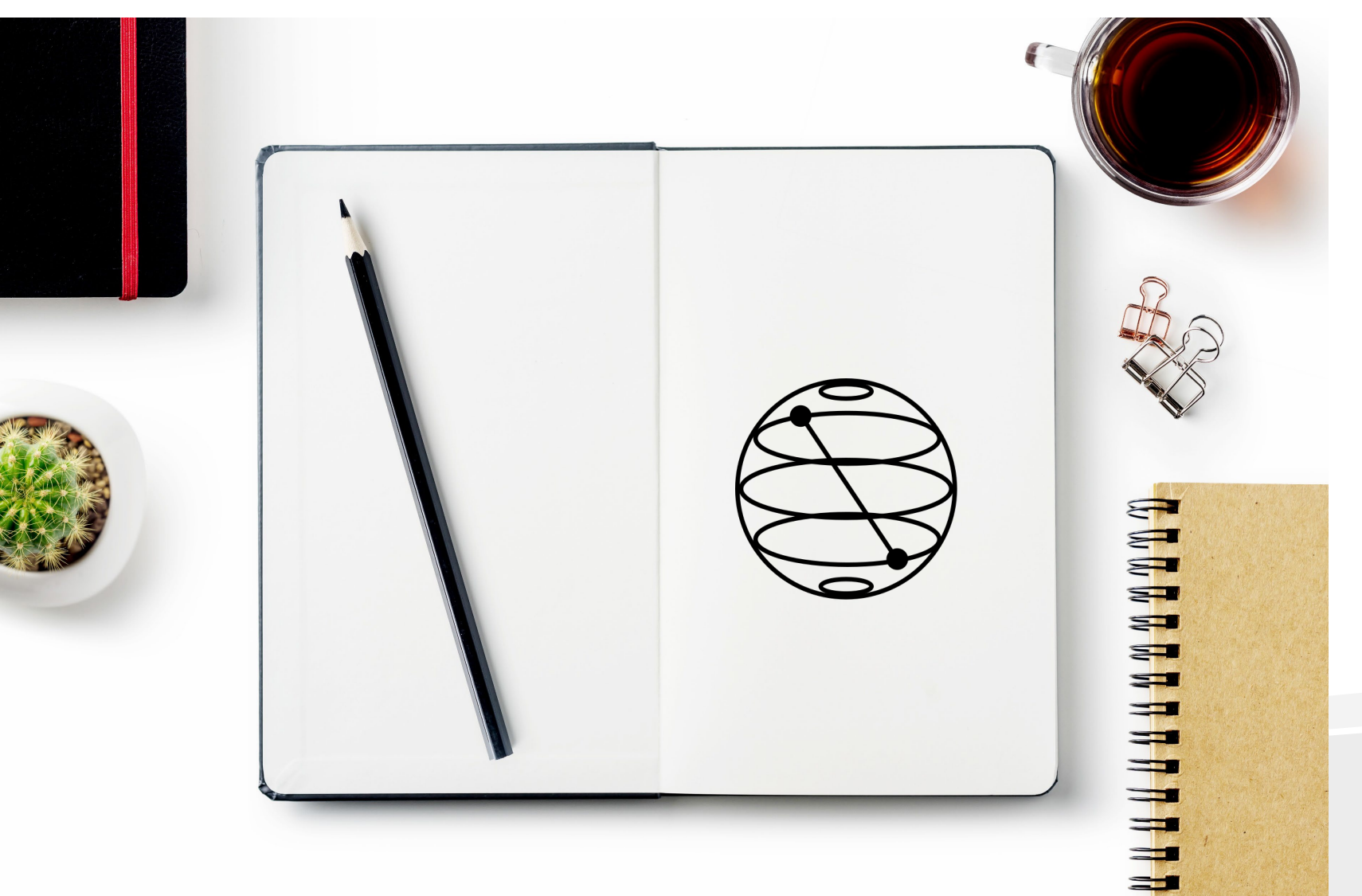

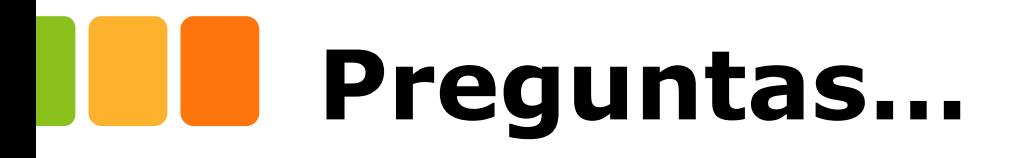

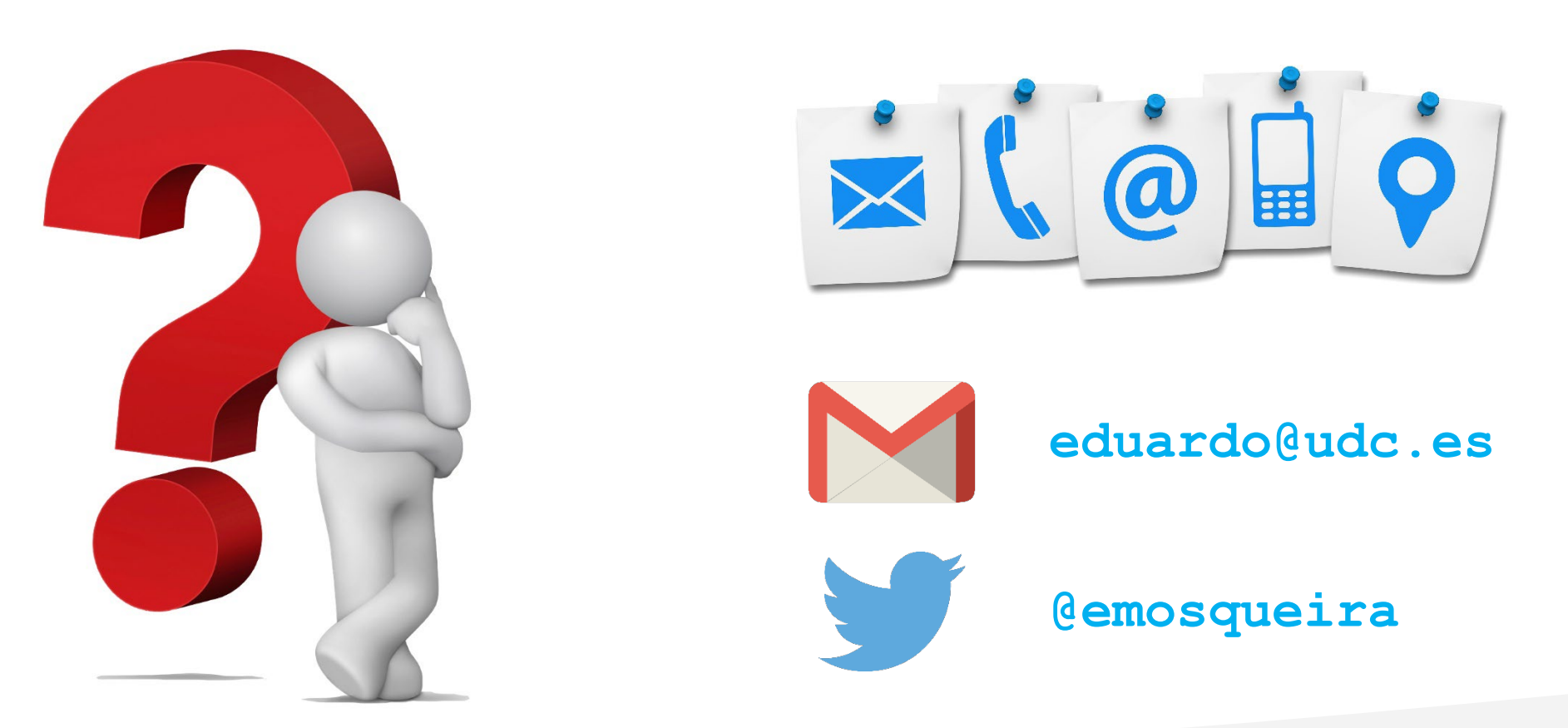